**ROPTN UNSRI** 

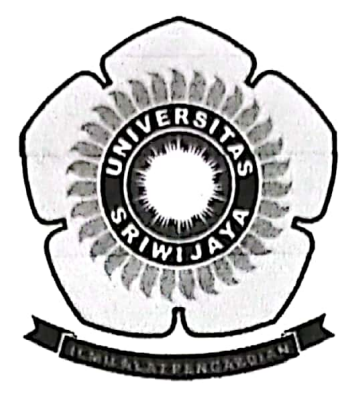

## **KEGIATAN RINTISAN PROGRAM PENGEMBANGAN DESA BINAAN UNIVERSITAS SRIWIJAYA TAHUN 2016**

### **LAPORAN PENGABDIAN KEPADA MASYARAKAT RINTISAN PROGRAM DESA BINAAN**

**OLEH ZAINAL FANANI, M.Si.** Drs. PRADANTO POERWONO. DEA Drs. MUHAMMAD IRFAN. M.T. Dr.rer.nat INDRA YUSTIAN, M.Si. Dr. HASANUDDIN, M.Si.

Dibiayai oleh DIPA Unsri No. 1485.004/UN9.3.2/LPPM/2016 tanggal 30 September 2016 Sesuai dengan Surat Perjanjian Pelaksanaan Pengabdian Masyarakat Rintisan Program Desa Binaan Sumber Dana DIPA-RM-BOPTN Universitas Sriwijaya No. 042.01.2.400953/2016 tanggal 7 Desember 2015

FAKULTAS MATEMATIKA DAN ILMU PENGETAHUAN ALAM **UNIVERSITAS SRIWIJAYA TAHUN ANGGARAN 2016** 

**BOPTN UNSRI** 

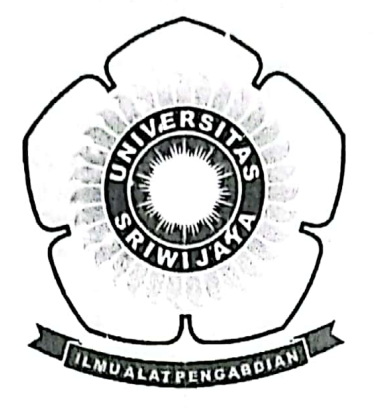

# **KEGIATAN RINTISAN PROGRAM PENGEMBANGAN DESA BINAAN UNIVERSITAS SRIWIJAYA TAHUN 2016**

### **LAPORAN PENGABDIAN KEPADA MASYARAKAT RINTISAN PROGRAM DESA BINAAN**

**OLEH** ZAINAL FANANI, M.Si. Drs. PRADANTO POERWONO. DEA Drs. MUHAMMAD IRFAN, M.T. Dr.rer.nat INDRA YUSTIAN, M.Si. Dr. HASANUDDIN, M.Si.

Dibiavai oleh DIPA Unsri No. 1485.004/UN9.3.2/LPPM/2016 tanggal 30 September 2016 Sesuai dengan Surat Perjanjian Pelaksanaan Pengabdian Masyarakat Rintisan Program Desa Binaan Sumber Dana DIPA-RM-BOPTN Universitas Sriwijaya No. 042.01.2.400953/2016 tanggal 7 Desember 2015

FAKULTAS MATEMATIKA DAN ILMU PENGETAHUAN ALAM UNIVERSITAS SRIWIJAYA **TAHUN ANGGARAN 2016** 

**Scanned with CamScanner** 

### HALAMAN PENGESAHAN LAPORAN KEGIATAN PENGABDIAN MASYARAKAT RINTISAN PROGRAM DESA BINAAN LEMBAGA PENELITIAN DAN PENGABDIAN KEPADA MASYARAKAT (LPPM) **UNIVERSITAS SRIWIJAYA**

- : Pemetaan Desa Telang Jaya Sebagai Pengembangan 1. Judul Desa Binaan FMIPA Universitas Sriwijaya
- 2. Ketua Pelaksana a. Nama
	- : Zainal Fanani
	- b. NIP : 196708211995121001
	- c. Pangkat/ Gol : Pembina/IV-a
	- d. Jabatan Fungsional : Lektor Kepala
	- e. Fakultas : MIPA
	- f. Jurusan : Kimia
	- f. Keahlian dan gelar Akd: Kimia, M.Si.

### 3. Anggota

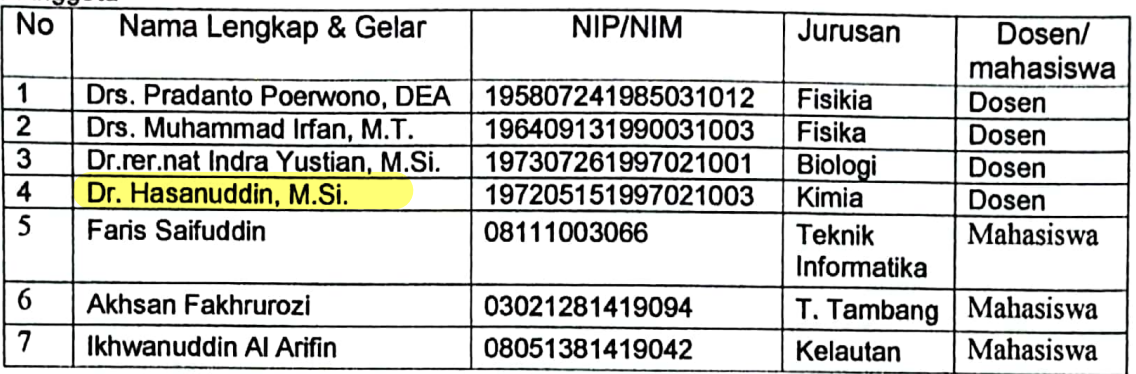

- 4. Jangka Waktu Kegiatan : 4 (empat) bulan
- 5. Model Kegiatan
- : A. Visitasi dan Penyuluhan
	-
- 6. Motode Pelaksanaan : III. Peragaan+Pembagian alat/bahan
- 7. Ipteks yang diintroduksi : Teknologi penjemih air
- 8. Khalayak Sasaran : Masyarakat Desa Telang Jaya
- 9. Output Kegiatan
- : Laporan, Lampiran Matriks Usulan Kegiatan 2017 dan 2018, Penyerahan Alat Penjernih Air
- 10. Sumber biaya yang diperlukan

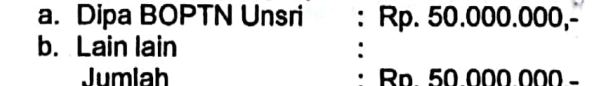

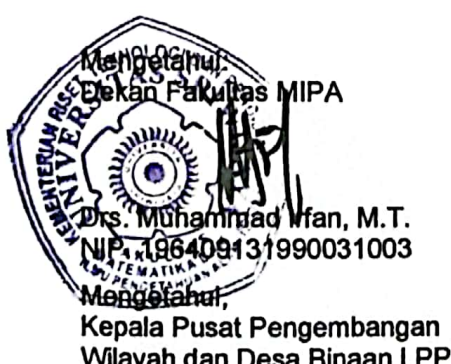

Wilayah dan Desa Binaan LPPM Unsri,

Dr. Ir. Suwandi, M.Agr. NIP. 196801111993021001 Indralaya, 30 Nopember 2016

Ketua Pelaksana,

Zainal Fanani, M.Si

MP-196708211995121001 Menvetujur **EXEMPLE OF THE COLOR OF** ENTERIAN PIO ONIVE CENSAGA PENELIT Prof.Drs.Tatang Suhery, M.A, Ph.D. NIP. 195904121984031002

## **RINGKASAN**

# Pemetaan Desa Telang Jaya Sebagai Pengembangan Desa **Binaan FMIPA Universitas Sriwijaya**

Tujuan dalam kegiatan pengabdian masyarakat di Desa Telang Jaya, Banyuasin ini adalah sebagai pembuatan peta partisipatif Desa yang dijadikan sebagai dasar penataan ruang berdasarkan potensi yang ada. Masyarakat Desa Telang Jaya dapat berperan serta dalam proses perencanaan, pemanraatan, dan pengendalian pemanfaatan ruang wilayah desanya berdasarkan potensi yang ada. Hasil pemetaan ini juga sangat berguna bagi Fakultas MIPA untuk melakukan pengabdian sesuai kepentingan Desa dan kemampuan dosen dosen sesuai dengan hasil hasil penelitiannya.

Hasil dari pada pemetaan adalah bahwa desa Telang Jaya merupakan penghasil padi dan sebagian kelapa serta sebagian penduduk memelihara sapi dan ikan di kolam gambut. Desa Telang Jaya kehidupan sehari hari masyarakatnya sangat menggantungkan air sungai, untuk itulah pada tahun 2016 ini diadakan penyuluhan dan pemberian alat penjernih air yang Selanjutnya berdasarkan hasil rembug dengan menghasilkan air sehat siap minum. masyarakatnya yang merupakan petani padi maka pada tahun 2017 direncanakan pengabdian yang berbasis merang dan jerami padi sebagai hasil samping padi. Pada tahun 2018 direnca aakan penyuluhan dan pendampingan dengan tema produk kelapa dan hasil sampingnya Kegiatan tersebut diharapkan juga melibatkan mahasiswa melalui kegiatan KKN tematik.

ii.

Kata Kunci: Desa Telang Jaya, Padi, Kelapa, Merang, Air Sungai

### **KATA PENGANTAR**

Dengan mengucap puji syukur kepada Allah swt akhirnya tim pelaksana Pengabdian kepada masyarakat FMIPA UNSRI telah dapat melaksanakan kegiatan dengan judul: Pemetaan Desa Telang Jaya Sebagai Pengembangan Desa Binaan FMIPA Universitas Sriwijaya

Laporan ini disusun berdasarkan hasil pengamatan dan kegiatan di lapangan oleh tim pelaksana selama melakukan kegiatan penyuluhan, demonstrasi dan praktek di Desa Telang Jaya, Muara Telang, Eanyuasin, Sumatera Selatan.

Atas terlaksananya kegiatan Pengabdian ini dengan baik, maka tim pelaksana mengucapkan banyak terima kasih kepada LPPM yang telah membiayai kegiatan ini melalaui anggaran DIPA Universitas Sriwijaya. Ucapan terima kasih yang sebesarnya juga kami haturkan kepada:

- 1. Rektor Universitas Sriwijava
- 2. Dekan FMIPA Universitas Sriwijaya
- 3. Ketua Lembaga Penelitian dan Pengabdian kepada Masyarakat Universitas Sriwijaya
- 4. Kepala Desa Telang Jaya dan Perangkatnya
- 5. Semua pihak yang ikut membantu atas suksesnya kegiatan ini, yang tidak dapat kami sebut satu persatu.

Inderalaya, Nopember 2016

Tim Pelaksana

iii

### A. Latar Belakang

Indonesia merupakan negeri yang besar baik dari segi luas wilayah, jumlah penduduk, sumberdaya alam dan budaya. Untuk membangun negeri Indonesia yang besar dan strategis tersebut, diperlukan perencanaan yang didukung data dan informasi spasial yang lengkap, up to date, andal serta dapat dipertanggungjawabkan. Informasi Geospasial IG yang dapat dan akses ketersediaan bertujuan untuk menjamin  $(IG)$ dipertanggungjawabkan serta mewujudkan kebergunaan dan keberhasilgunaan IG melalui kerjasama, koordinasi, integrasi, dan sinkronisasi. Hal ini mendorong penggunaan IG dalam pemerintahan dan kehidupan bermasyarakat dengan menggunakan referensi tunggal (single reference) yang mencakup Informasi Geospasial Dasar (IGD) dar. Informasi Geospasial Tematik (IGT). Pemetaan partsipatif adalah publik bersama-sama atau terlibat dalam proses pengumpulan data dan analisis terkait problem dan isu di sekitar mereka melalui identifikasi. Pemetaan partisipatif semakin memberi ruang yang lebar terhadap komunikasi dua arah antara Tim Pengabdian dan masyarakat, dan juga antar pemangku pengembangan. daerah pada kepentingan dilakukan oleh kelompok pemetaan yang partisipatif adalah Pemetaan masyarakat mengenai tempat / wilayah di mana mereka hidup. Karena masyarakat yang hidup dan bekerja di tempat itulah yang memiliki pengetahuan mendalam mengenai wilayahnya. Jadi, hanya mereka yang bisa membuat peta secara lengkap dan akurat mengenai sejarah, tata guna lahan, pandangan hidup, dan harapan masa depan. Manfaat pemetaan partisipatif bagi masyarakat adalah untuk meningkatkan kesadaran seluruh anggota masyarakat mengenai hak-hak mereka atas SDM dan sumber daya alam. Peta bisa digunakan sebagai media negosiasi dengan pihak lain, karena dengan peta tersebut menjadi jelaslah bagaimana wilayah itu dimanfaatkan oleh masyarakat dan siapa saja yang berhak atas wilayah itu. Proses pemetaan partisipatif menumbuhkan semangat untuk menggali pengetahuan lokal, sejarah asal-usul, sistem kelembagaan setempat, pranata hukum setempat, identifikasi sumber daya alam yang dimiliki, dan sebagainya. Tujuan dalam kegiatan pengabdian masyarakat di Desa Telang Jaya, Banyuasin ini adalah sebagai pembuatan peta partisipatif Desa yang dijadikan sebagai dasar penataan ruang berdasarkan potensi yang ada. Masyarakat Desa Telang Jaya Kabupaten Muara Telang dapat berperan serta dalam proses perencanaan, pemanfaatan, dan pengendalian pemanfaatan ruang wilayah desanya berdasarkan potensi yang ada. Hasil pemetaan ini

 $\mathbf 1$ 

juga sangat berguna bagi Fakultas MIPA untuk melakukan pengabdian sesuai kepentingan Desa dan kemampuan dosen dosen sesuai dengan hasil hasil penelitiannya.

#### **B. Tujuan Umum Kegiatan**

Tujuan dalam kegia an pengabdian masyarakat di Desa Telang Jaya, Banyuasin ini adalah sebagai pembuatan peta partisipatif Desa yang dijadikan sebagai dasar penataan ruang berdasarkan potensi yang ada. Masyarakat Desa Telang Jaya dapat berperan serta dalam prose; perencanaan, pemanfaatan, dan pengendalian pemanfaatan ruang wilayah desanya berdasarkan potensi yang ada. Hasil pemetaan ini juga sangat berguna bagi Fakultas MIPA untuk melakukan pengabdian sesuai kepentingan Desa dan kemampuan dosen dosen sesuai dengan hasil hasil penelitiannya. Secara terperinci tujuan kegiatan ini akan diperoleh sbb:

- Tersusunnya indikator bobot masalah dan jangkauan fasilitas pelayanan  $\mathbf{1}$ . sosial dalam kegiatan penguatan.
- Tersusunnya prioritas rencana program penguatan berdasarkan jenis masalah dan  $\mathfrak{D}$ satuan wilayah komunitas yang ada pengaruhnya dari budaya-budaya luar.
- Dapat ditentukan alokasi program prioritas untuk kegiatan penguatan.  $3<sub>1</sub>$
- Sebagai langkah awal pengenalan lokasi dan pemahaman  $4.$ terhadap kondisi masyarakat
- Untuk mengetahui kondisi sosial masyarakat.  $5<sub>1</sub>$
- Sebagai dasar pendekatan dan metoda pelaksanaan melalui sosialisasi dan 6. pelatihan.
- Sebagai dasar penyusunan rencana kerja yang bersifat taktis terhadap 7. permasalahan yang dihadapi
- 8. Sebagai acuan dasar untuk mengetahui terjadinya proses perubahan sikap dan perilaku pada masyarakat.

### C. Ruang Lingkup Kegiatan

### 1. Sosialisasi Program

Langkah - Langkah sosialisasi program

- a. Menentukan tujuan dan fungsi kegiatan pengabdian
- b. Mencatat data yang diperlukan dan menyesuaikannya dengan tujuan pengabdian
- c. Melakukan survei tempat dam melanjutkan observasi.
- d. Menemui narasumber untuk wawancara sebagai bukti penguat dan sumber acuan

## **DAFTAR HADIR** PEMETAAN DESA TELANG JAYA KECAMATAN MUARA TELANG SEBAGAI RINTISAN DESA BINAAN FMIPA UNSRI **TANGGAL 5-6 NOVEMBER 2016**

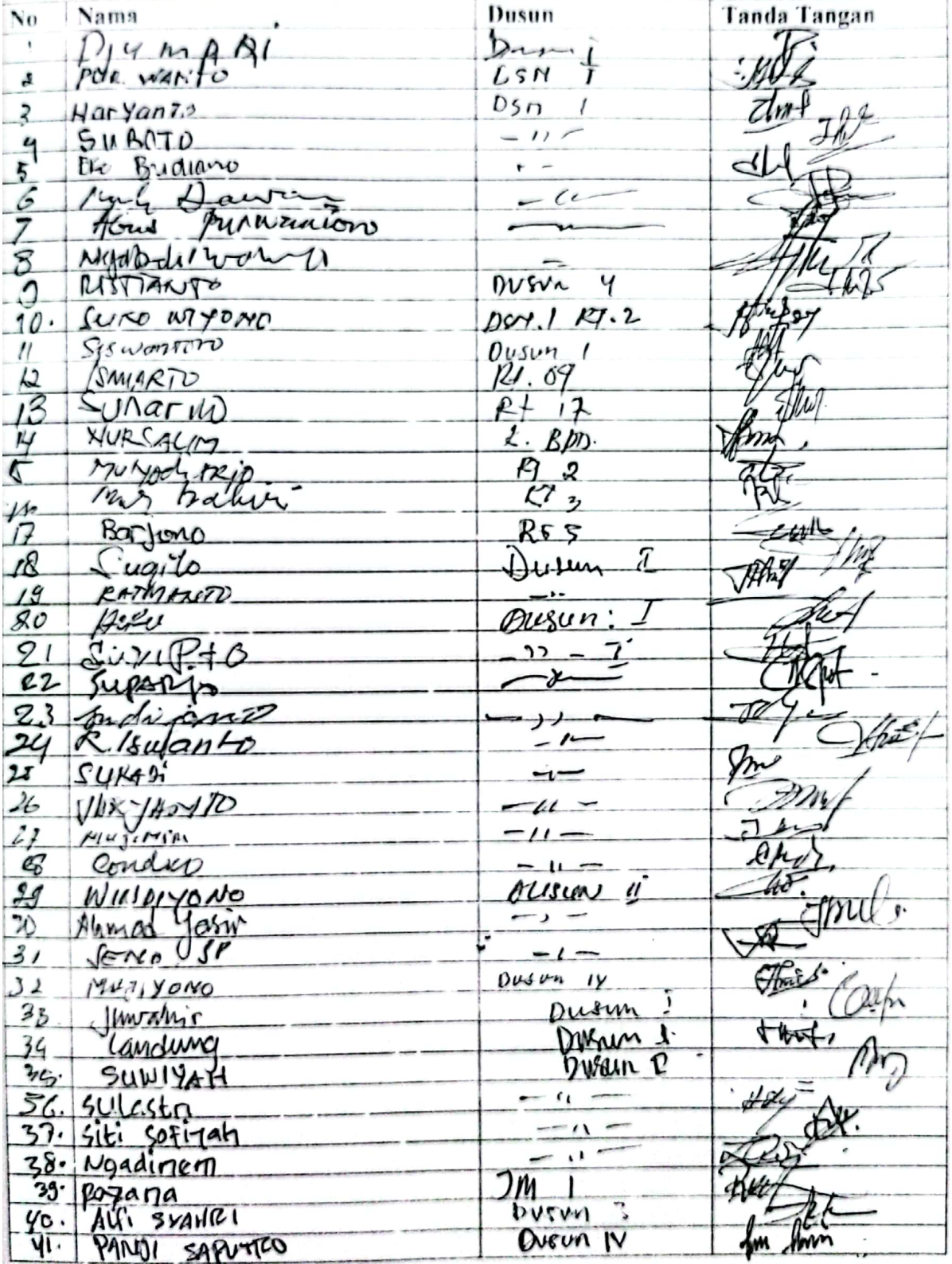

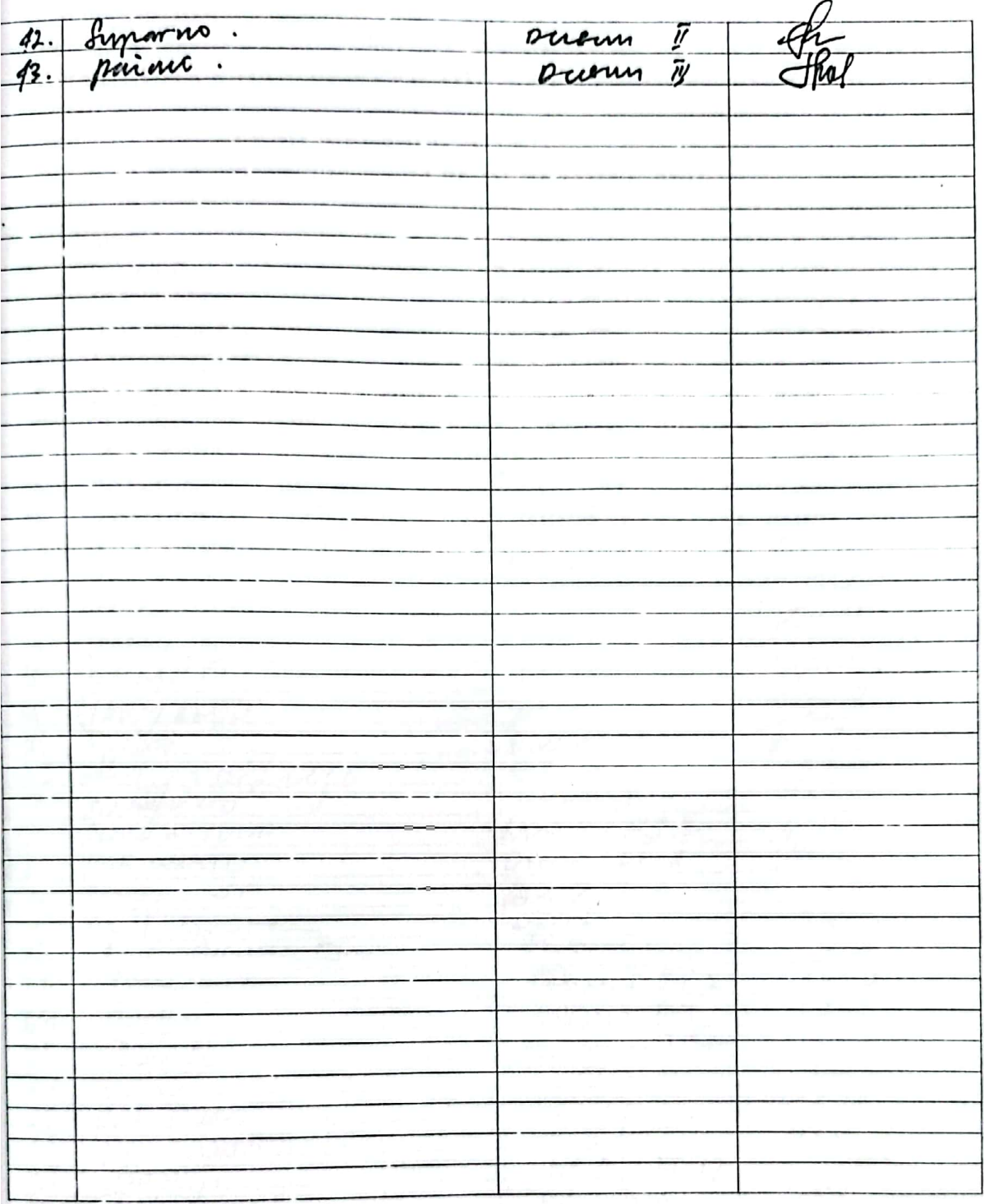

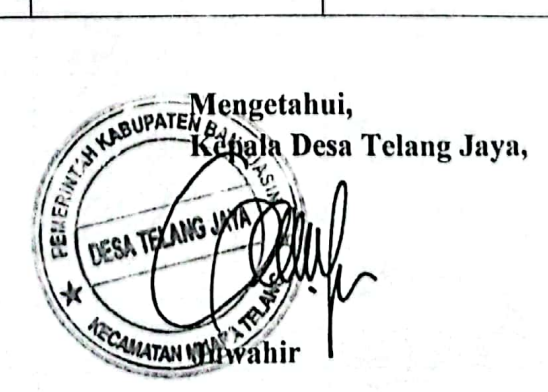

Scanned with CamScanner